### CS130 : Computer Graphics Lecture 20: Ray Tracing

#### Tamar Shinar Computer Science & Engineering UC Riverside

# Ray Tracing

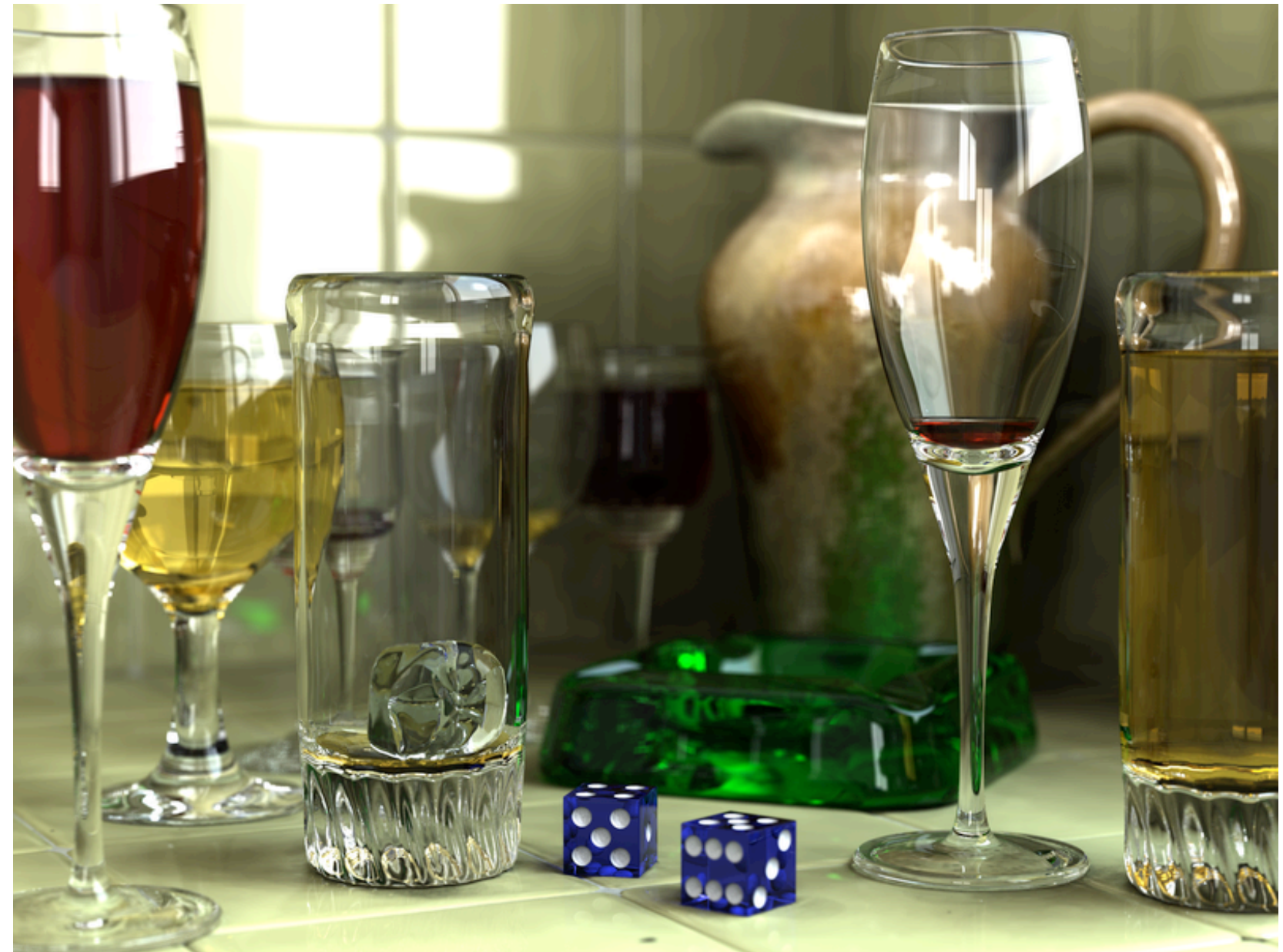

Wikimedia Commons

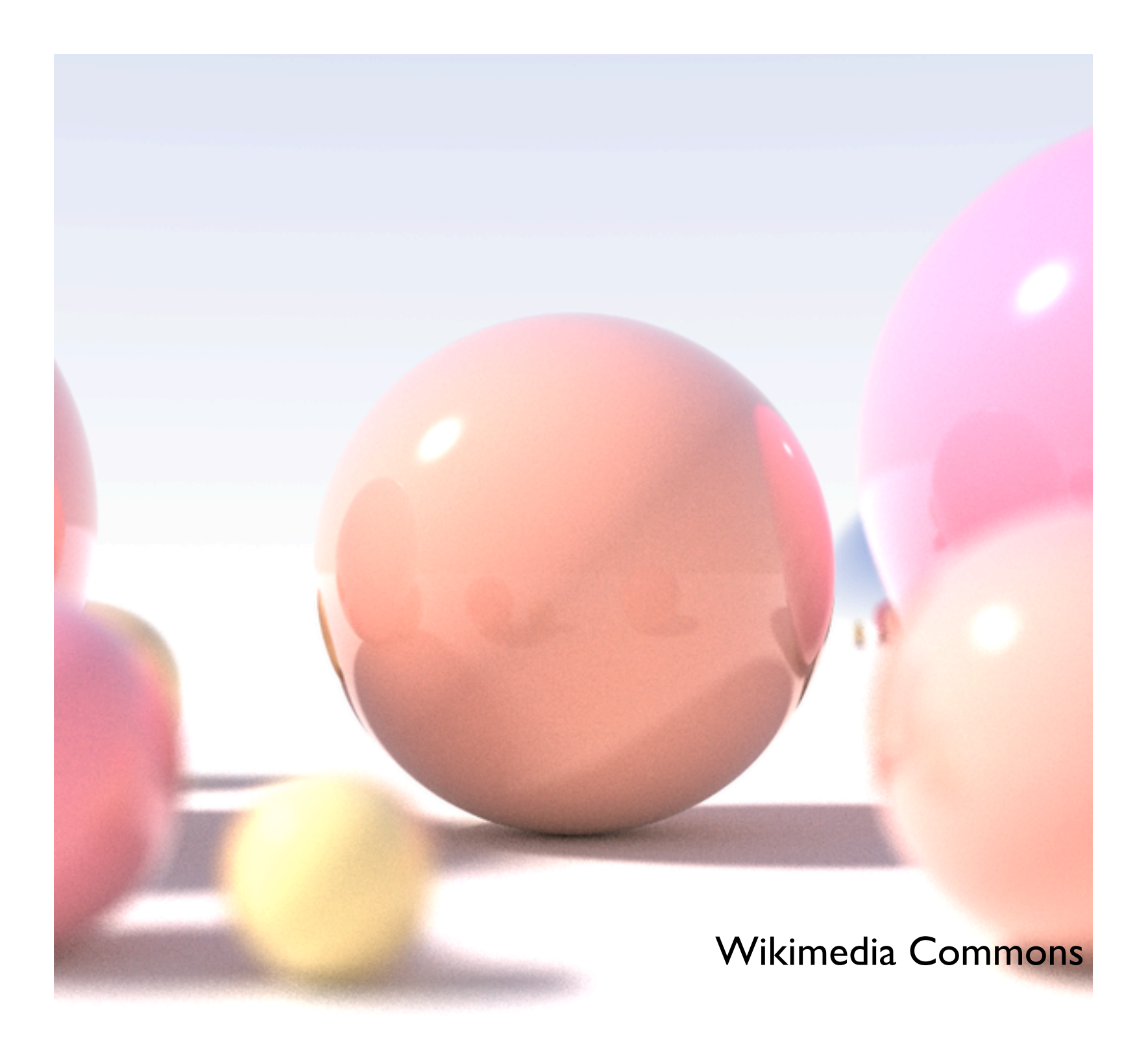

shallow depth of field, area light sources, diffuse interreflection

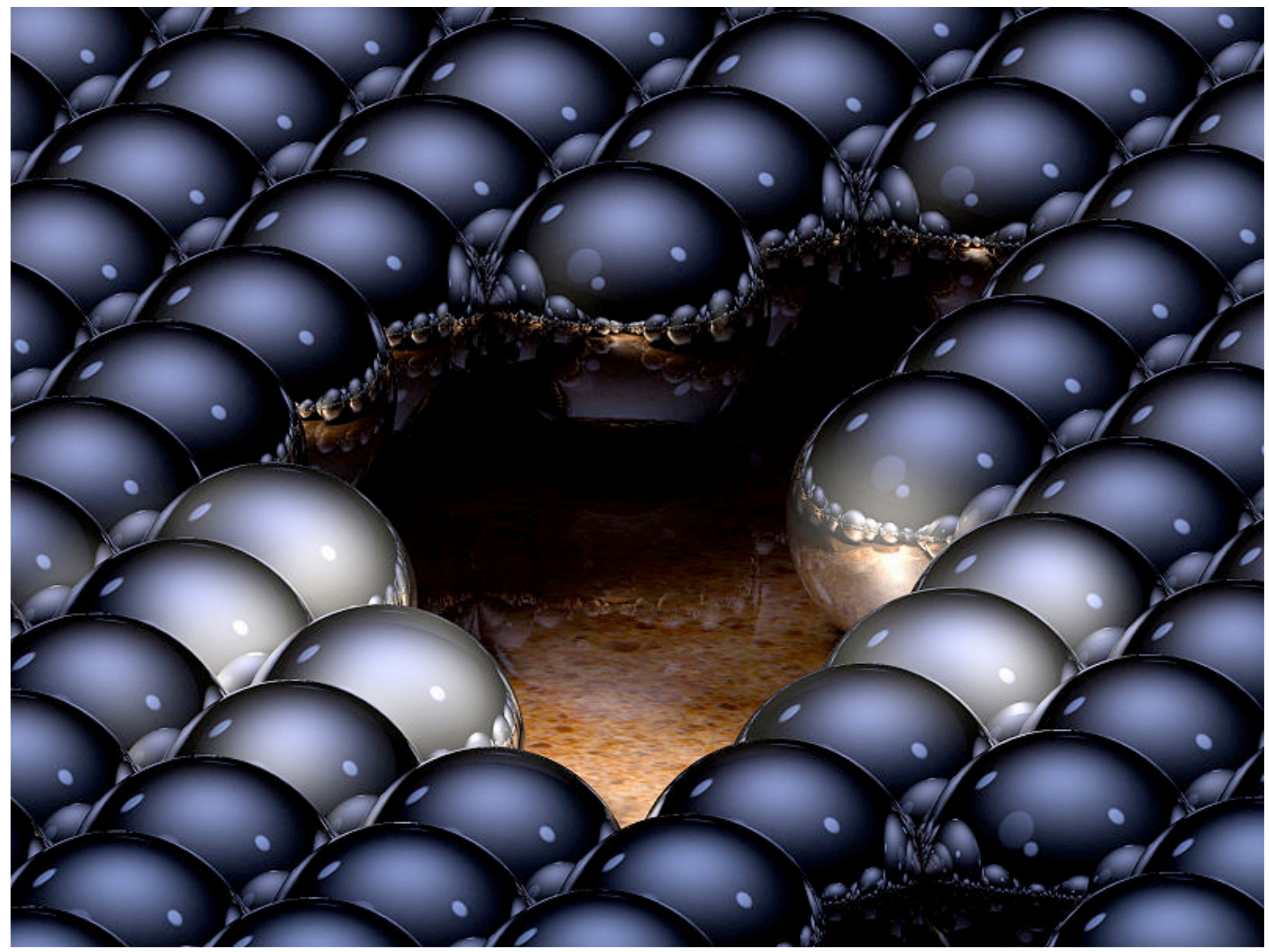

Greg L.,Wikimedia Commons

up to 16 reflections per ray

# Basic Algorithm

#### for each pixel

#### 1. **cast view ray**:

compute view ray from camera through pixel into scene 2. **intersect**: find intersection of ray with closest object 3. **shade**: compute the color of the intersection point

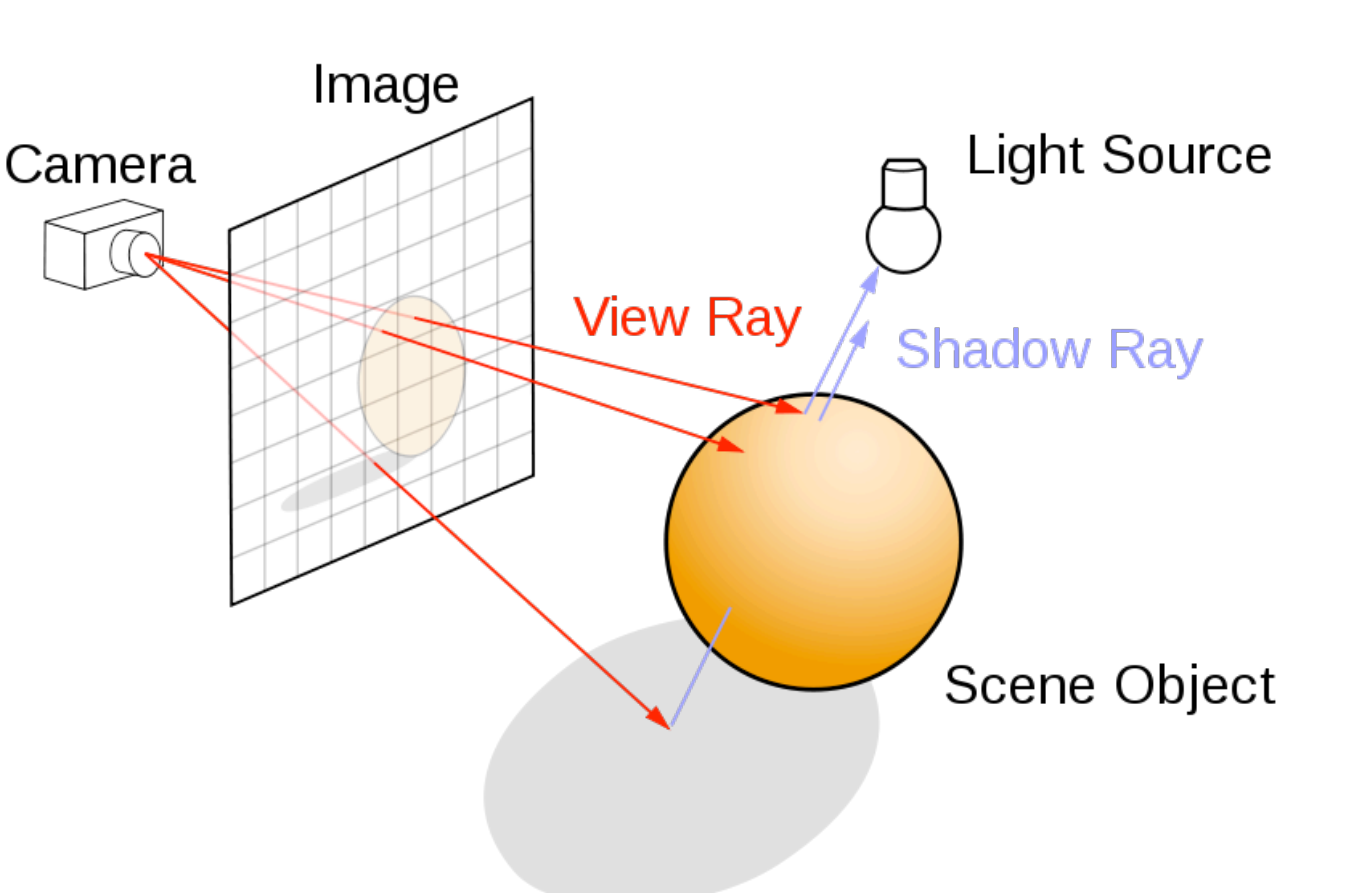

## Ray Tracing Program

**for** each pixel **do** compute viewing ray **if** ( ray hits an object with t in [0, inf] ) **then** compute **n** evaluate shading model and set pixel to that color **else**

set pixel color to the background color

### Recursive ray tracing

ray = ray (e, d, t0, t max)

function ray color(ray) **if** (Intersection(ray)) **then** point =  $ray.Point(ray.t max)$ color c = color\_ambient if (! Intersection(ray(point, l, eps, inf))  $h = halfway vector$  $c = c + color$  diffuse + color specular  $c = c + k$  m ray color(ray(point,r,eps,inf))

**else**

color c = background color

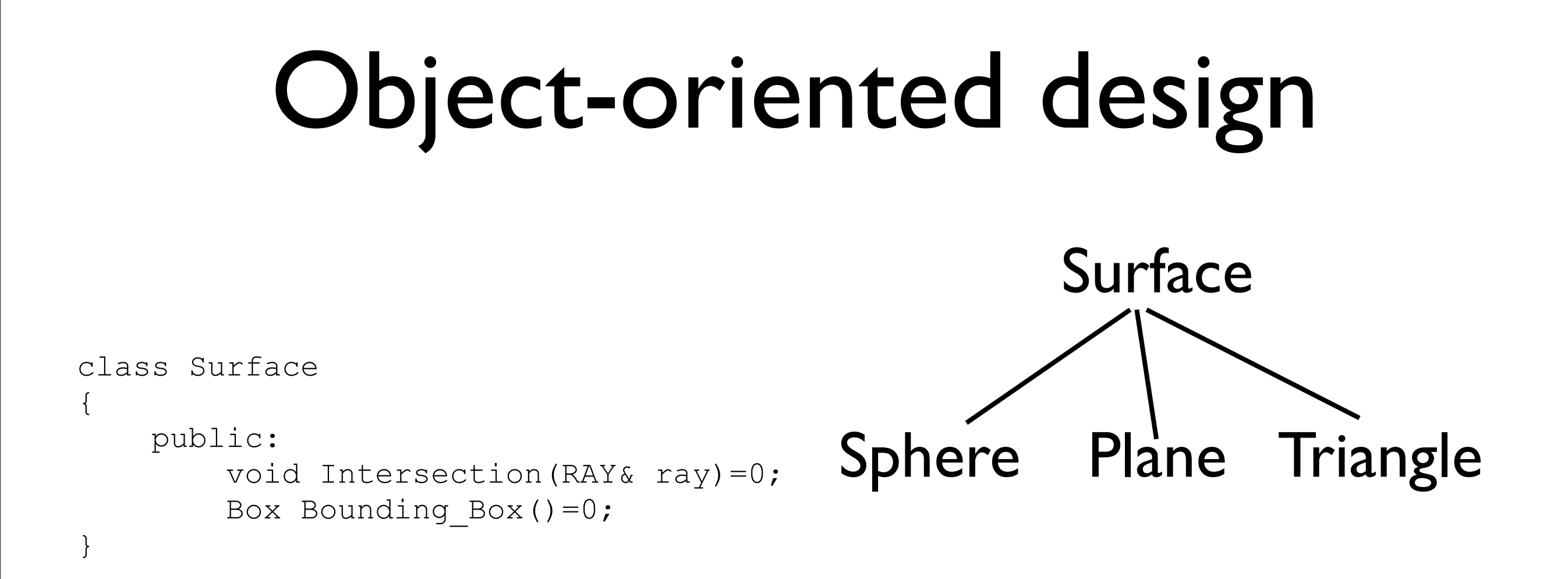

#### Other objects: Ray, Light, Material, Camera, Film, World